## AL DIRIGENTE SCOLASTICO<br>ISTITUTO COMPRENSIVO CAPRINO VERONESE

 $\frac{1}{2}$ 

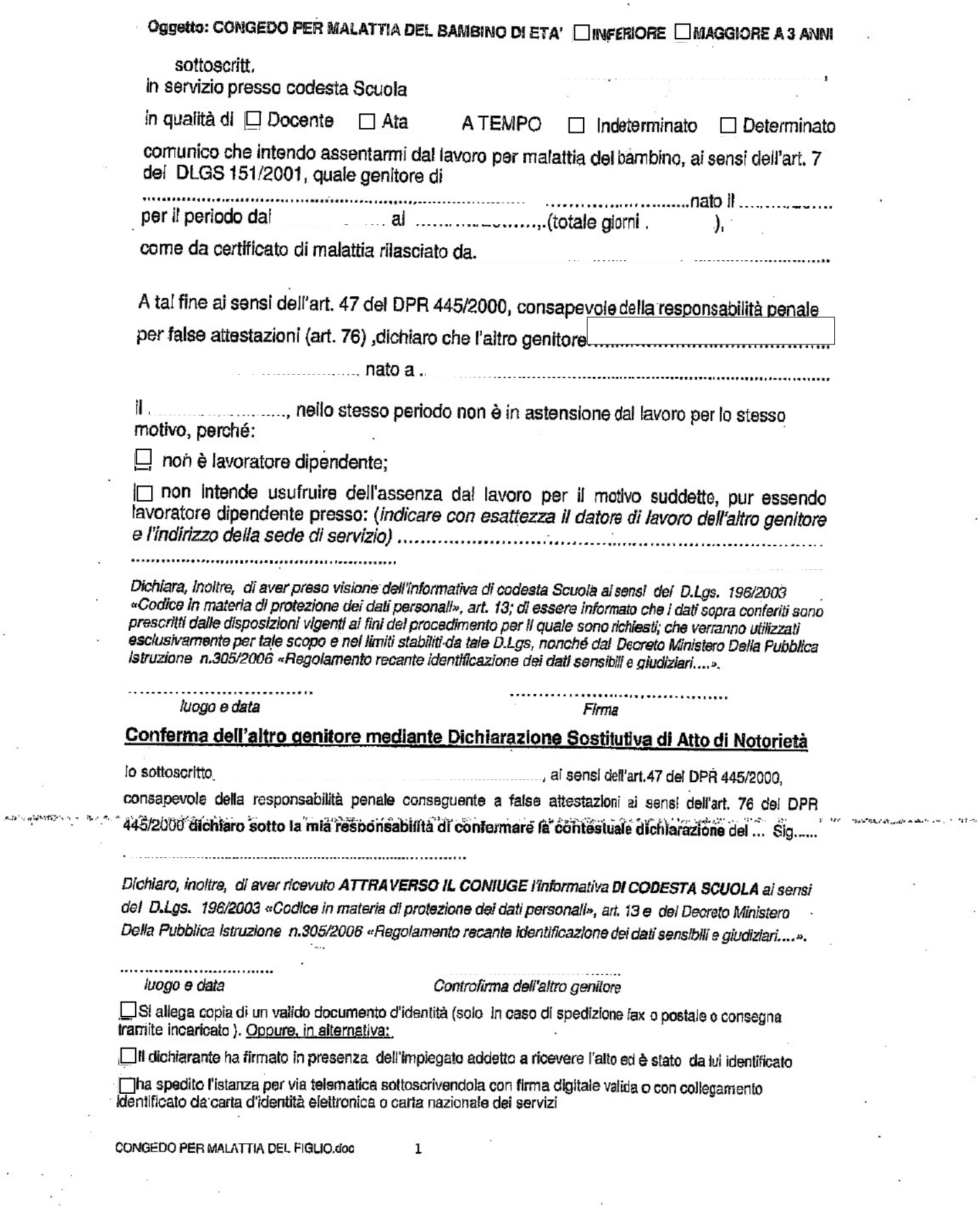

 $\bar{K}$ 

 $\sim$